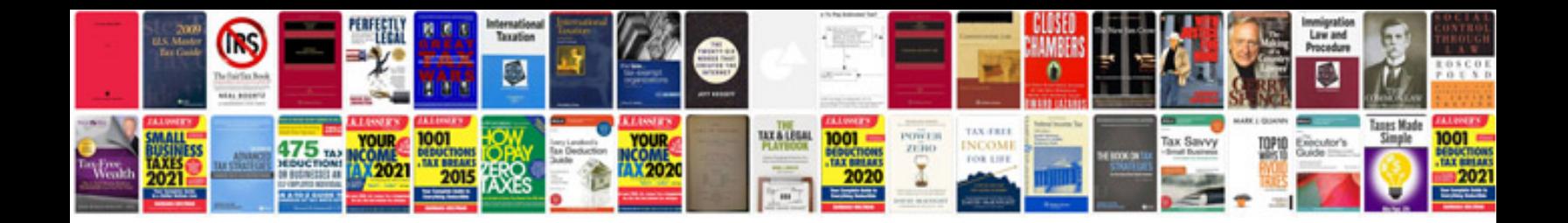

**Renault twingo manual**

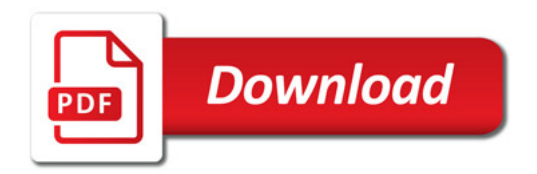

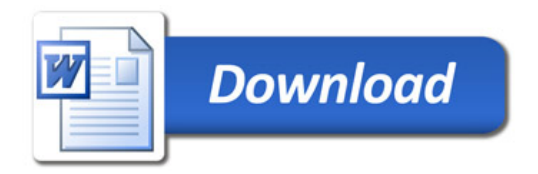